## Урок 2. Массивы: решение простейших задач. Работа с элементами массива.

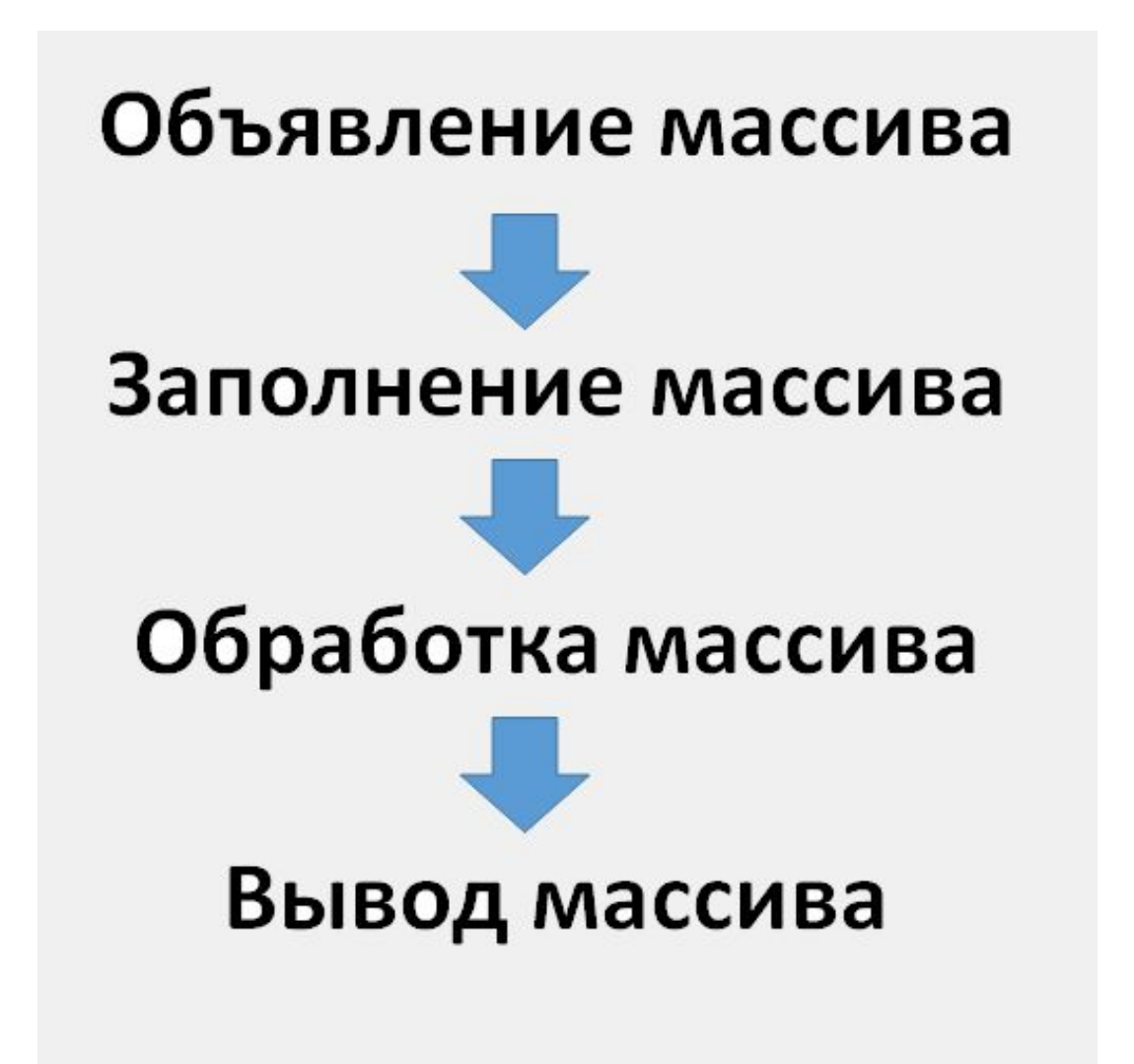

Задача 1: Дан массив из 10 элементов. Замените все чётные элементы массива нулями. For i:=1 to 5 do If (условие четности?) then  $a[i] := 0$ ;

```
const n = 10;
var a : array [1..n] of integer; i : integer;begin
   for i:=1 to n do read \left( a[i] \right);
   for i:=1 to n do begin
       if (a[i] \mod 2) = 0 then a[i] := 0;
       writeln (a[i], ' '');
                     end;
```
end.

## Задачи для самостоятельного решения

- •Задача 1: Создайте массив из 100 элементов при помощи генератора случайных чисел (randomize - random). Выведите созданный массив на экран. Возведите все нечётные элементы массива в квадрат и выведите измененный массив так же на экран.
- •Задача 2: Создайте массив из 50 элементов при помощи формулы a[i]=i<sup>2</sup>. Выведите созданный массив на экран. Возведите все элементы массива, стоящие на четных местах, в куб и выведите измененный массив так же на экран.

Задача 4: Напишите программу для подсчета количества отрицательных элементов целочисленного массива из 10 элементов, принадлежащих диапазону (-20;20). Var m: array  $[1..10]$  of integer; k  $\{$ подсчет кол-ва элементов}, i: integer;

begin

```
for i := 1 to 10 do begin
    m[i] := random(20) + 1 - random(20) - 1; // диапазон (-20;20)!
     writeln (m[i], ' ');
     if m[i]<0 then inc(k);
 end;
```

```
 writeln('количество элементов : ', k);
end.
```
## Дополнительная задача

Задача 5: Создайте двумерный массив A[i,j] при помощи random (используя два оператора for) и выведите его на экран.